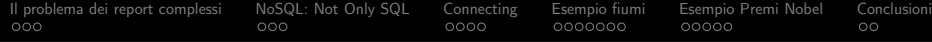

 $\frac{G_{\textrm{H}}}{m}$ eeting $2018$ 

# Connecting LuaT<sub>E</sub>X To MongoDB

Roberto Giacomelli giaconet.mailbox@gmail.com

Roma, 20 ottobre 2018

<span id="page-1-0"></span>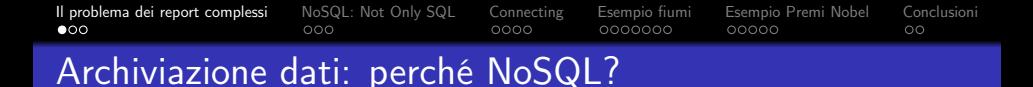

La crescita delle applicazioni web e più in generale l'esigenza di gestire in modo efficiente grandi collezioni di dati che cambiano rapidamente struttura, ha determinato il tentativo di superamento del modello relazionale SQL.

Punti di criticità dell'architettura SQL:

- data representation  $\rightarrow$  strutture dati nei programmi;
- performance  $\rightarrow$  specie nel contesto della rete;
- scale out  $\rightarrow$  carico su un numero variabile di server;
- $\bullet$  disponibilità  $\rightarrow$  replicazione e ridondanza dei server;
- $\bullet$  big data  $\rightarrow$  dati, dati, e ancora dati.

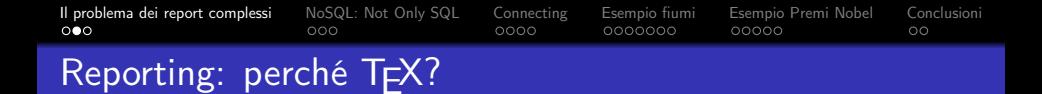

Esaminiamo il caso di un report complesso, cioè un documento dove:

- i dati che contiene sono condivisi in rete e devono essere esatti;
- la sua struttura cambia anche in modo consistente da caso a caso anche in funzione dei dati stessi.

**KORKAPRA ERRET DRA** 

Questi due punti sono ricchi di implicazioni, ma la domanda è: Quando nelle aziende come negli studi professionali devono essere prodotti report complessi, il sistema TEX può essere vincente?

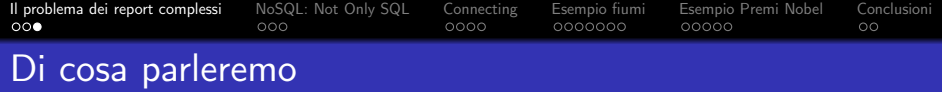

Ipotizziamo che l'archivio dati con cui costruire i report sia un database MongoDB (<www.mongodb.com>), uno dei più noti sistemi NoSQL, e che il motore di composizione sia LuaTFX.

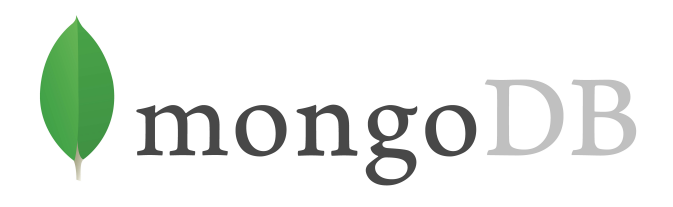

Alcuni punti principali:

- come ottenere i dati MongoDB in LuaTEX?
- **•** il codice Lua di gestione è più oppure meno efficace che non quello scritto per archivi di tipo SQL?

**KORKAPRA ERRET DRA** 

<span id="page-4-0"></span>[Il problema dei report complessi](#page-1-0) **[NoSQL: Not Only SQL](#page-4-0)** [Connecting](#page-7-0) [Esempio fiumi](#page-11-0) [Esempio Premi Nobel](#page-18-0) [Conclusioni](#page-23-0)<br>000 0000 0000 0000 0000 000  $000$  $\bullet$  $0000$  $00000$  $\circ$ 

# MongoDB: breve introduzione

In MongoDB l'unità base d'informazione è il documento. Un documento è un insieme di chiavi/valori. Le chiavi devono essere stringhe e i valori devono appartenere a uno dei tipi dati consentiti (numeri, stringhe, date, array e documenti, ecc). I valori possono essere documenti, così questi oggetti possono essere strutturati con qualsiasi grado di complessità (max 16 MB). Per esempio:

**KORK ERKER LEX KREAK** 

```
{
    "_id" : ObjectId("5b7af5a589923a94e7ce4cb0"),
    "name": "Columbia River",
    "length_km" : 2000,
    "regions" : [
        "British Columbia",
        "Washington",
        "Oregon"
    ]
}
```
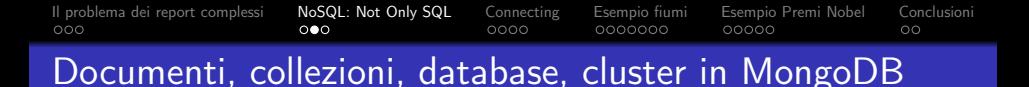

Il documento MongoDB corrisponde alla tupla in una tabella SQL, tuttavia non ci sono vincoli di schema.

L'unico obbligo è l'unicità del campo \_id per i documenti all'interno di una stessa collezione, nient'altro.

I documenti sono raccolti in collezioni (raccolte equivalenti alle tabella SQL).

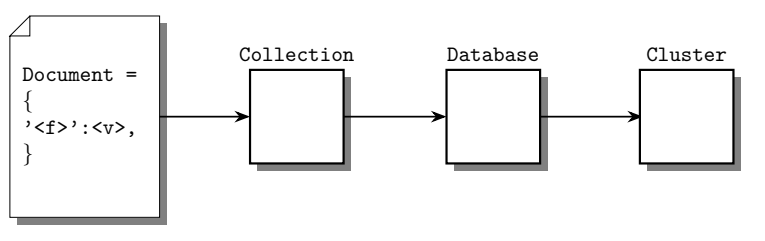

**KORKA SERVER ORA** 

La struttura ad albero è qui raffigurata:

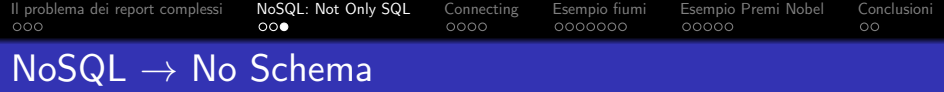

Già dalle poche informazioni fornite, conseguono due importanti caratteristiche di MongoDB:

- l'assenza dello schema è una delle chiavi principali per risolvere le criticità degli archivi SQL, in particolare ciò consente di suddividere i dati in un numero variabile di server (lo sharding);
- l'unità di base dell'informazione, il documento, è una struttura flessibile adatta a rappresentare in modo strutturato dati di qualsiasi entità.

<span id="page-7-0"></span>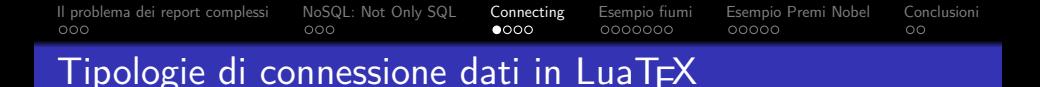

Il flusso dei dati dal database verso il motore di composizione è:

- diretto:
- **·** indiretto.

La connessione diretta consiste nell'esecuzione delle query da parte del motore di composizione, che perciò può essere solamente LuaTEX o LuaJITTEX, che a quel punto disporrà dei dati per comporre il report.

La connessione indiretta consiste nell'estrarre i dati, tradurli in uno specifico formato e nel memorizzarli in un file che più tardi potrà essere letto dal motore di composizione per produrre il report.

[Il problema dei report complessi](#page-1-0) [NoSQL: Not Only SQL](#page-4-0) [Connecting](#page-7-0) [Esempio fiumi](#page-11-0) [Esempio Premi Nobel](#page-18-0) [Conclusioni](#page-23-0)  $000$  $0000$ 0000000  $00000$  $\circ$ Connessione diretta a MongoDB

Occupiamoci solamente della connessione di tipo diretto che essenzialmente può essere implementata con:

- un connettore in puro Lua scritto secondo le specifiche di comunicazione binaria del server MongoDB, connesso con il protocollo di rete TCP;
- un binding di basso livello al driver MongoDB C <http://mongoc.org/>;
- $\bullet$  un nodo intermedio (proxy) tra LuaT<sub>F</sub>X e il database MongoDB connesso via TCP usando la libreria luasocket, interna al compositore perché staticamente collegata all'eseguibile.

**KORK ERREPADA ADA** 

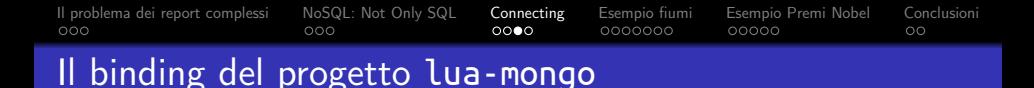

Tra i progetti open source per il binding ho scelto lua-mongo, basato sul linguaggio C e conforme alle specifiche API di Lua in modo da offrire agli utenti un'interfaccia in stile Lua verso il driver Mongo C.

#### <https://github.com/neoxic/lua-mongo>

Dopo aver concluso con successo la compilazione dei sorgenti, avremo a disposizione il file binario della libreria a caricamento dinamico, che fornisce le funzionalità per connettere LuaTFX a MongoDB ed eseguire le query.

[Il problema dei report complessi](#page-1-0) [NoSQL: Not Only SQL](#page-4-0) [Connecting](#page-7-0) [Esempio fiumi](#page-11-0) [Esempio Premi Nobel](#page-18-0) [Conclusioni](#page-23-0)  $000$  $000$  $0000$  $0000000$  $00000$  $\circ$ 

#### Connessione con lua-mongo

Ipotizzando che un server MongoDB sia attivo all'indirizzo localhost, per eseguire la connessione in LuaTEX, devono essere installati sia i binari del driver Mongo C, sia il file binario del binding nell'albero locale della TeX Live. Una funzione di connessione può allora essere questa:

```
function Connect()
   local path = kpse.expand var [[$TEXMFLOCAL]]
   if os.type == [[windows]] then
       path = path..[[/scripts/mongo/mongo.dll]]
   else
       path = path..[[/scripts/mongo/mongo.so]]
   end
    local mongo = package.loadlib(path,"luaopen mongo")
   local mongo = assert( mongo())
    local client = assert(mongo.Client("mongodb://127.0.0.1"))
   return client
```
**KORK ERREPADA ADA** 

end

<span id="page-11-0"></span>[Il problema dei report complessi](#page-1-0) [NoSQL: Not Only SQL](#page-4-0) [Connecting](#page-7-0) [Esempio fiumi](#page-11-0) [Esempio Premi Nobel](#page-18-0) [Conclusioni](#page-23-0)  $000$  $0000$  $00000$  $\circ$ Esempio 1: il database river

Una collezione d'esempio riguardante i fiumi del Nord America. I documenti MongoDB hanno tre campi, il nome, la lunghezza e la lista delle regioni attraversate dal fiume:

```
{
    "name":"Missouri River",
    "length_km":3768,
    "regions":["Montana", "North Dakota", "South Dakota", ...ecc]
}, {
    "name":"Mississippi River",
    "length_km":3544,
    "regions":["Minnesota", "Wisconsin", "Iowa", "Illinois", ...ecc]
}, {
    "name":"Yukon River",
    "length_km":3185,
    "regions":["British Columbia", "Yukon Territory", "Alaska"]
},
...
```
**KORK ERREPADA ADA** 

[Il problema dei report complessi](#page-1-0) [NoSQL: Not Only SQL](#page-4-0) [Connecting](#page-7-0) [Esempio fiumi](#page-11-0) [Esempio Premi Nobel](#page-18-0) [Conclusioni](#page-23-0)  $000$ 00000  $\circ$ 

#### Corrispondenza documento/tabella Lua

Essendo il documento MongoDB un oggetto chiave/valore, esso trova la sua naturale rappresentazione in Lua nel tipo tabella.

```
Così il fiume Missouri sarà rappresentato in Lua con la tabella:
{
    name = "Missouri River",
    length km = 3768,
    regions = {"Montana", "North Dakota", "South Dakota", ...ecc}
}
```
La corrispondenza non è esatta: in Lua non esiste il tipo array e al suo posto si usa ancora la tabella che di fatto è un tipo misto. Essa può essere sia un dizionario chiave/valore, sia un array, o anche entrambe le cose.

Dunque le regioni attraversate dal fiume sono memorizzate in una tabella a indici interi e non in un array come nel documento MongoDB.

[Il problema dei report complessi](#page-1-0) [NoSQL: Not Only SQL](#page-4-0) [Connecting](#page-7-0) [Esempio fiumi](#page-11-0) [Esempio Premi Nobel](#page-18-0) [Conclusioni](#page-23-0)  $000$  $0000$  $0000000$  $00000$  $\circ$ Una funzione generale di query

Consideriamo questa funzione:

```
function FindIn(client, dbname, collection, query)
    local coll = client:getCollection(dbname, collection)
    local data = \{\}query = query or \{\}for doc in coll:find(query):iterator() do
       data[#data + 1] = docend
    return data
end
```
Essa restituisce il risultato di una query eseguita sulla collezione collection del database dbname, presente sul server MongoDB rappresentato dall'istanza client.

La variabile doc sarà la tabella Lua che corrisponde a ciascun documento MongoDB estratto dalla query.

**KORK ERREPADA ADA** 

[Il problema dei report complessi](#page-1-0) [NoSQL: Not Only SQL](#page-4-0) [Connecting](#page-7-0) [Esempio fiumi](#page-11-0) [Esempio Premi Nobel](#page-18-0) [Conclusioni](#page-23-0)  $000$  $000$  $0000$  $0000000$  $00000$  $\circ$ Corrispondenza query/tabella Lua

In MongoDB la query stessa è espressa da un documento. In

particolare per trovare i fiumi di lunghezza superiore a 2000 km, si può usare la tabella Lua:

```
query = \{ length_km = \{ ["$gte"] = 2000 }}
```

```
e quindi si chiama la funzione precedente così:
local res = FindIn(client, "river", "generalinfo",
    \{ length km = \{ ['"§ gte" ] = 2000 \} \})
```
La variabile res si riferirà alla tabella/array che contiene le tabelle relative ai fiumi filtrati dalla query.

[Il problema dei report complessi](#page-1-0) [NoSQL: Not Only SQL](#page-4-0) [Connecting](#page-7-0) [Esempio fiumi](#page-11-0) [Esempio Premi Nobel](#page-18-0) [Conclusioni](#page-23-0)

### Un istogramma sui dati dei fiumi

Un report, potrebbe contenere un grafico a istogrammi sulla lunghezza dei fiumi (costruito con il pacchetto pgfplots):

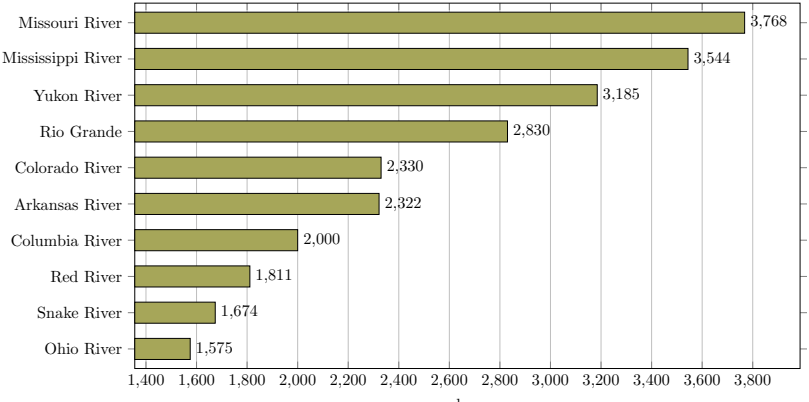

Length of the longest rivers in the USA

km

イロト イ押 トイヨ トイヨ トー 重し  $2990$  [Il problema dei report complessi](#page-1-0) [NoSQL: Not Only SQL](#page-4-0) [Connecting](#page-7-0) [Esempio fiumi](#page-11-0) [Esempio Premi Nobel](#page-18-0) [Conclusioni](#page-23-0)

# Una vista tabellare sui dati dei fiumi

#### oppure potrebbe contenere una vista tabellare su tre colonne, nome fiume, lunghezza, lista regioni attraversate:

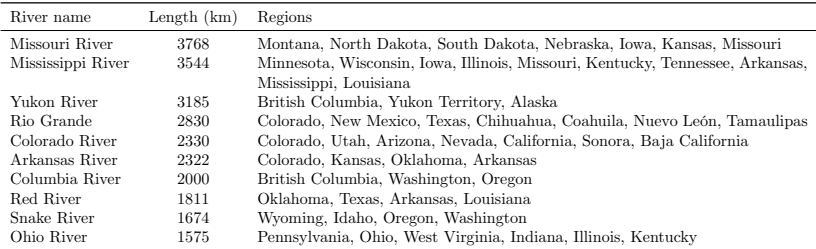

**KORK ERREPADA ADA** 

[Il problema dei report complessi](#page-1-0) [NoSQL: Not Only SQL](#page-4-0) [Connecting](#page-7-0) [Esempio fiumi](#page-11-0) [Esempio Premi Nobel](#page-18-0) [Conclusioni](#page-23-0)  $000$ 

#### Una vista tabellare: codice

```
\directlua{
local libmongo = require "libmongo"
local db = libmongo:Connect("river")
river = db:FindIn("generalinfo")
}
...
\begin{tabular}{lcp{120mm}}
\toprule
River name & Length (km) & Regions\\
\midrule
\directlua{local stop = string.char(92); stop = stop..stop
for _, r in ipairs(river) do
    tex.print(r.name); tex.print("&")
    tex.print(r.length_km); tex.print("&")
    tex.print(table.concat(r.regions, ", ")); tex.print(stop)
end
}
\bottomrule
\end{tabular}KORK ERKER LEX KREAK
```
<span id="page-18-0"></span>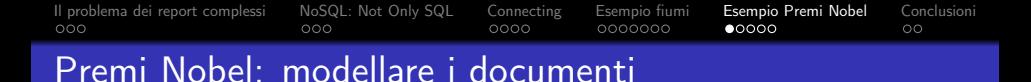

Questo secondo esempio, offre l'occasione per inoltrarci nell'analisi e nella progettazione della struttura dei documenti di un database MongoDB.

Il database è composto da due collezioni:

- laureates,
- $\bullet$  prizes,

La collezione dei premiati laureates include documenti semplici dove alle chiavi sono associati tipi non strutturati, mentre quella dei premi prizes è strutturata includendo altri documenti relativi. In fase di costruzione si possono sperimentare facilmente diverse strutture, non essendoci vincoli di schema.

```
Il problema dei report complessi NoSQL: Not Only SQL Connecting Esempio fiumi Esempio Premi Nobel Conclusioni
000
```
### Premi Nobel: modellare i documenti

Scopriamo la struttura del database nobelprize interrogando per prima la collezione laureate:

**KORK ERKER LEX KREAK** 

```
% !TeX program = LuaTeX
...
\directlua{
local libmongo = require "libmongo"
local db = libmongo:Connect("nobelprize")
local fermi = db:FindOne("laureate", {
    firstname = "Enrico",
    surname = "Fermi"
})
}
...
```
[Il problema dei report complessi](#page-1-0) [NoSQL: Not Only SQL](#page-4-0) [Connecting](#page-7-0) [Esempio fiumi](#page-11-0) [Esempio Premi Nobel](#page-18-0) [Conclusioni](#page-23-0)  $000$ 0000000  $00000$  $\circ$ Premi Nobel: i laureati

**KORK ERKER LEX KREAK** 

Il connettore lua-mongo traduce il documento MongoDB di risposta alla query in una tabella Lua:

```
{
   id = 46,
   firstname = "Enrico",
   surname = "Fermi",
   born = mongo.DateTime("1901-09-29"),
   died = mongo.DateTime("1954-11-28"),
   bornCountry = "Italy",
   bornCountryCode = "IT",
   bornCity = "Rome",
   diedCountry = "USA",
   diedCountryCode = "US",
   diedCity = "Chicago, IL",
   qender = "male"
},
```
[Il problema dei report complessi](#page-1-0) [NoSQL: Not Only SQL](#page-4-0) [Connecting](#page-7-0) [Esempio fiumi](#page-11-0) [Esempio Premi Nobel](#page-18-0) [Conclusioni](#page-23-0)  $000$  $\circ$ 

# Premi Nobel: i premi Nobel

Mentre un premio Nobel è rappresentato da questo documento:

```
{ "year": 1938, "category": "physics",
   "laureates": [
      { "id_laureate": 46,
        "motivation": "for his demonstrations of the existence of new
         radioactive elements produced by neutron irradiation, and for
         his related discovery of nuclear reactions brought about by
         slow neutrons",
        "share": 1,
        "affiliation": [ {
            "name": "Rome University",
            "city": "Rome",
            "country": "Italy"
          }
        ]
      }
    ]
}
```
K ロ ▶ K @ ▶ K 할 ▶ K 할 ▶ . 할 → 9 Q @

[Il problema dei report complessi](#page-1-0) [NoSQL: Not Only SQL](#page-4-0) [Connecting](#page-7-0) [Esempio fiumi](#page-11-0) **[Esempio Premi Nobel](#page-18-0)** [Conclusioni](#page-23-0)<br>000 000 000 0000 000000 0000  $000$  $0000$ 0000000  $0000$  $\circ$ 

# Premi Nobel: modello alternativo a tre collezioni

Modello alternativo a tre collezioni: non è ridondante ma richiede più query (e un modello con un solo tipo di collezione?):

**KORK ERKER LEX KREAK** 

```
{ // alternative prize model
   "year": 1938,
   "category": "physics",
   "laureates": [{
            "id_affiliation": 100, // reference
            "motivation": "for his demonstrations of ...",
            "share": 1,}]
}
{ // alternative affiliation model
   "_id": 100,
   "id laureate": 46, // reference
   "affiliation": [{
            "name": "Rome University",
            "city": "Rome",
            "country": "Italy"}]
}
```
<span id="page-23-0"></span>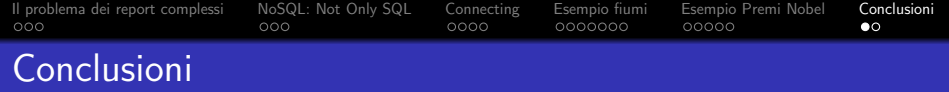

Conseguenze della tecnologia MongoDB:

- le query rendono i dati sotto forma di usuali tabelle Lua. Ciò rende il codice da scrivere più compatto e la forma dei dati più intuitiva rispetto a client SQL;
- è più semplice rispetto a SQL progettare e modificare la struttura del database;
- compilare e configurare le librerie di binding per il proprio sistema operativo può non essere semplice.

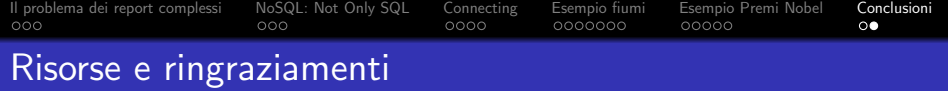

Principali risorse sulle tecnologie trattate:

- **LuaTEX manual**: > texdoc luatex
- **MongoDB**: <https://docs.mongodb.com/>

Grazie per l'attenzione

e grazie mille Roma!

Domande?